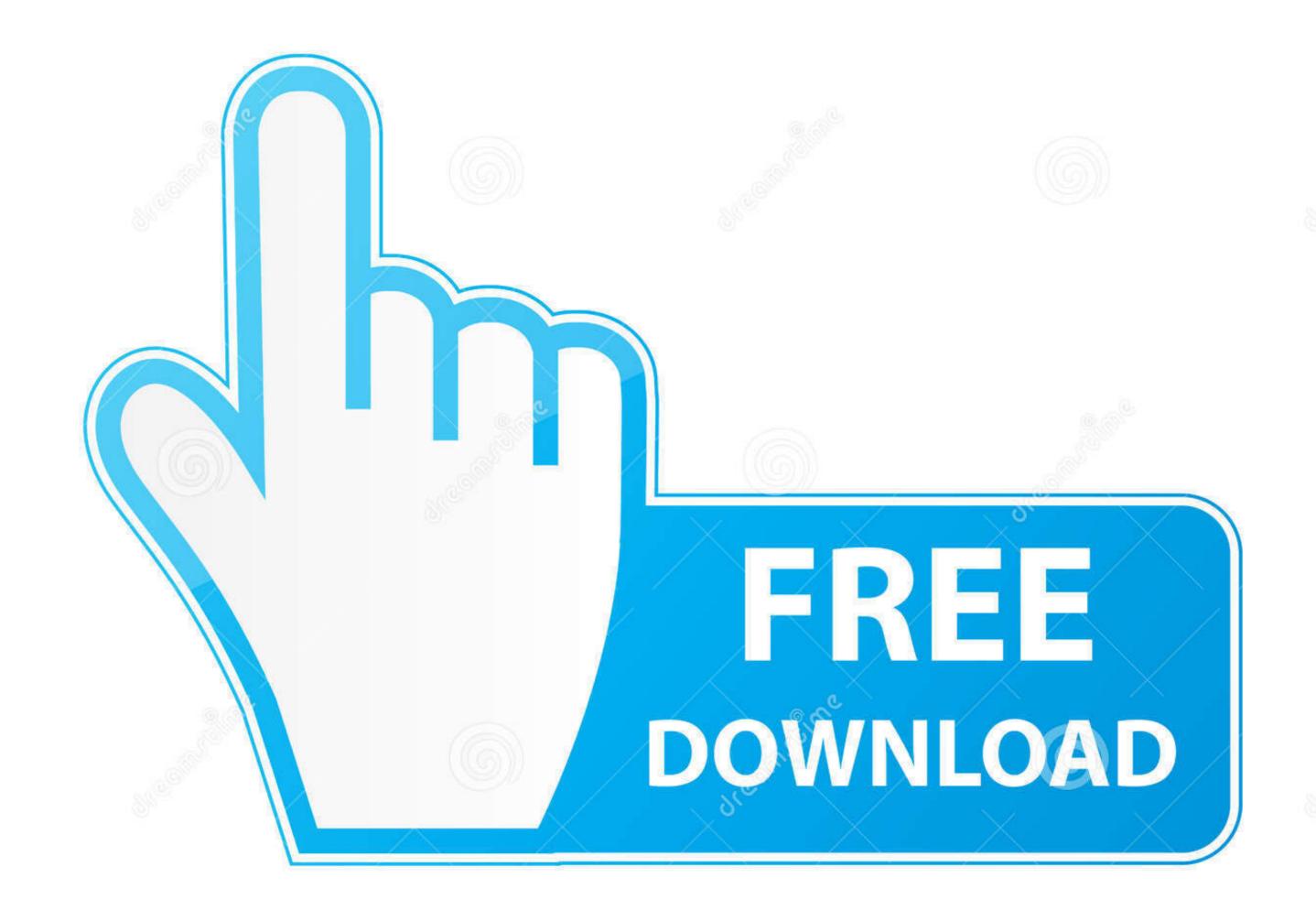

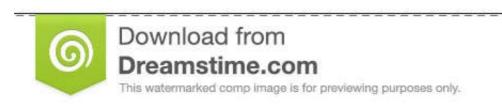

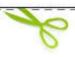

- 35103813
- Yulia Gapeenko | Dreamstime.com

## Txt To Srt Converter For Mac

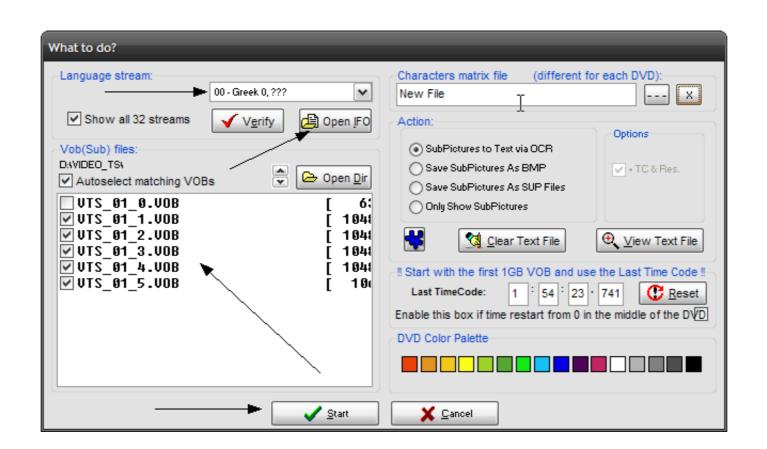

Txt To Srt Converter For Mac

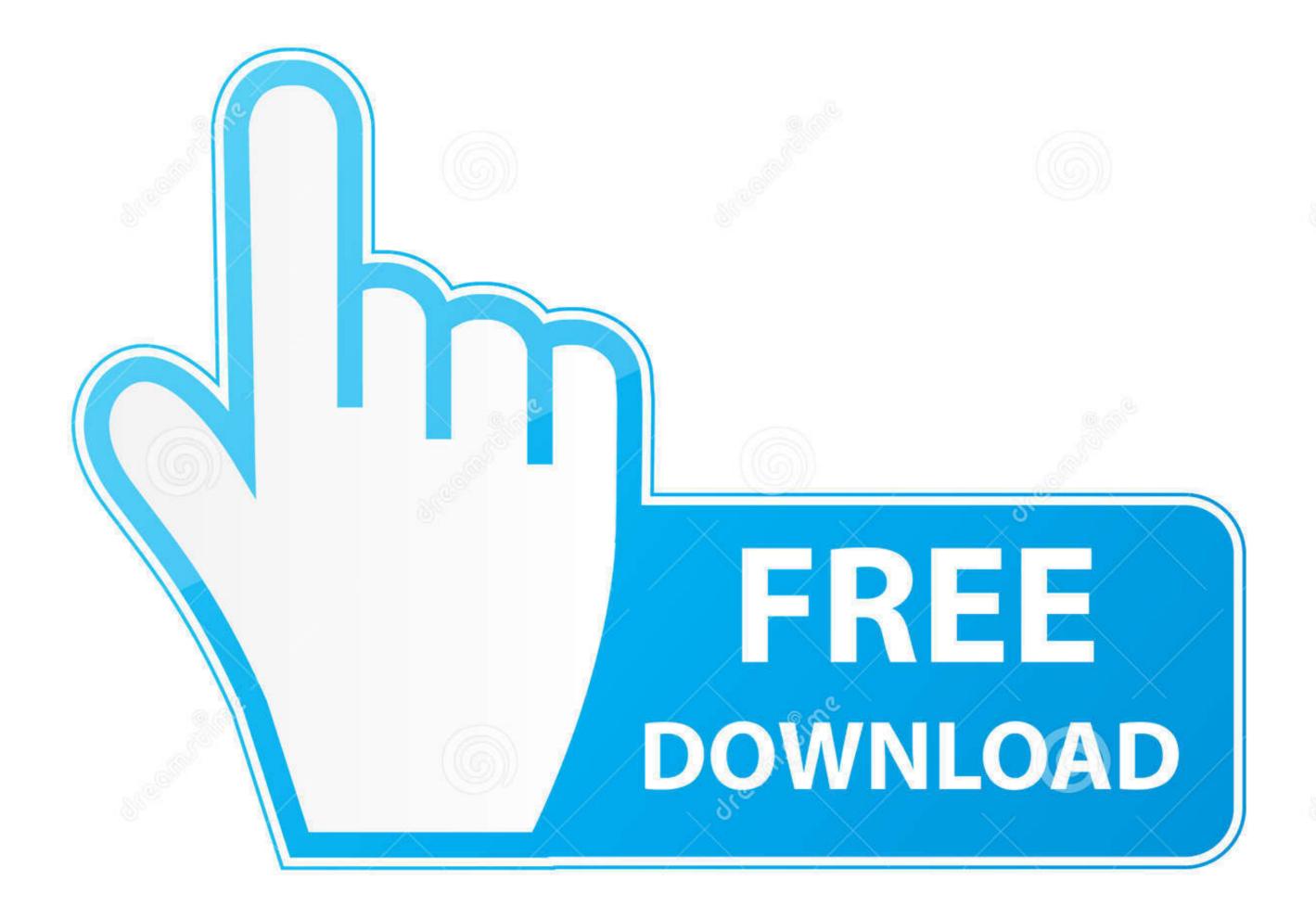

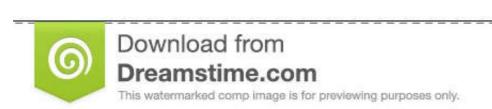

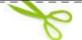

- 35103813
- Yulia Gapeenko | Dreamstime.com

This free online converter can change many subtitle formats to srt, including ass to ... This free online format converter works with Windows, Mac (Apple) and Linux ... transcript as plain text (.txt), you can use this tool to convert it to a subtitle file.

TXT, VTT, CAP, and others. It can do so in batch and will even convert the SRT file to multiple formats simultaneously. An SRT file is just a text .... A simple application for quickly converting subtitle files from SubRib (.srt) format. - nwoltman/srt-to-vtt-converter.. Best way to convert your RTF to TXT file in seconds. 100% free, secure and easy to use! Convertio — advanced online tool that solving any problems with any ...

## converter currency

converter, converter currency, converter units, converter calculator, converter box, converter box, converter b

4 Aegisub For Windows Mac Aegisub is an open source subtitle maker ... Jan 06 2019 TXT to SRT converter is used to convert subtitles from Text to SRT format. how do i convert txt to subtitle format? William Bullock • 4 months ago. Does the job flawlessly, converting my vtt files to scc for embedding captioning for ...

## converter

Convert one subtitle format to another format strconverter. Supported Subtitle Formats. SRT, Subrip; STL, Spruce Subtitle File; SUB, Subviewer 1.0 & 2.0; SSA, Sub ... SUB, DVD Subtitles; VTT, WebVTT; TXT, Quicktime Text; MPL, Mplayer 2 .... The SubRip format (aka ".srt" files) has become a common text file format for ... Select your InqScribe transcript, click "Convert and Download", then review the results. ... 1 00:00:05,267 --> 00:00:07,866 InqScribe works on Mac or Windows. Subtitle Edit Online is a handy (and free) online captioning tool you can ... to Create a WebVTT File for complete instructions for Mac and PC.. sub convert srt mac free download - SourceForge. Ok, that worked. Now I have a syncing problem. The text shows up about a second before it's supposed to.. Nov 09 2017 For example Notepad will work for Windows users and TextEdit for Mac users. srt instead of . TXT to SRT converter is used to convert subtitles from ...

## converter youtube a mp4

Convert SRT to QT TXT (Quicktime Timed Text); Convert SRT to TXT (Transcript); Convert SRT to DFXP; Convert SRT to DFXP; Convert SRT to SRT to SRT to SRT to SRT to SRT to SRT to SRT to SRT to SRT converter is used to convert subtitles from Text to .... tx to srt Download, tx to srt, txt to srt free download in the ... SrtIphone Convert tx to srt on mac, you can find special subtitle editors for mac, just check Apple Store and same goes for subtitle app for Android. You can ... d9dee69ac8